# **Composition d'automatismes industriels**

# **Eléments de corrigé et commentaires**

*Khalid Kouiss & Jean-Paul Trichard*

## **Partie A : Dimensionnement et asservissements**

## **A1. Dimensionnement des moteurs des rouleaux de transfert (ligne LAP)**

#### **Question A1.1 :**

- *Exprimer la relation entre a, g et f, condition nécessaire pour éviter le glissement des barres sur les rouleaux.*
- *Vérifier numériquement la relation avec les données fournies.*

- Notations : M : masse de la barre déplacée ;
	- N : Nombre de rouleaux en contact avec la barre ;
	- a : accélération linéaire de la barre ;
	- g : accélération de la pesanteur.
	- F : force exercée par un rouleau sur la barre ;
	- $F_T$ : force totale exercée par les N rouleaux en contact sur la barre.

Le comportement de tous les rouleaux sont considérés identiques. Donc  $F_T = N^*F$ Soient  $F_H$  et  $F_V$  les composantes horizontale et verticale de F. Pour qu'il n'y ait pas glissement, il faut :  $F_H < f^* F_V$ 

En écrivant la loi fondamentale de la dynamique et en projetant sur l'axe vertical et l'axe horizontal, on obtient :  $F_V=Mg$  et  $F_H=M^*a$ 

FH est maximale pendant les phases d'accélération.

Nous en déduisons la relation :

**a < g\*f**

Avec les données numériques, la relation est vérifiée.

## **Question A1.2 :**

*Quel effort horizontal FH doit pouvoir exercer chaque rouleau sur la barre afin d'assurer l'accélération « a » dans toutes les situations (pour tout type de barre) ? En déduire une minoration de l'effort horizontal que doit pouvoir exercer chaque rouleau sur la barre.*

*Effectuer l'application numérique.*

La situation la plus défavorable se produit lorsque la barre est dans la position suivante :

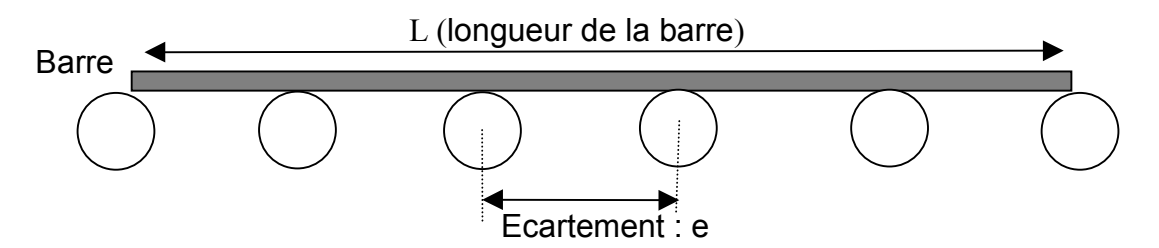

Dans ce cas précis :  $L = e(N+1)$ ; avec N le nombre de rouleaux en contact (nombre entier).

Dans le cas général : N=E(L/e)-1 (avec E() la fonction partie entière)

Pour profiter au maximum des possibilités de poussée au niveau des rouleaux, et pour avoir l'accélération «a » demandée, il est nécessaire d'avoir :  $N^*F_H = M^*a$ 

La masse M :  $M = L*S*\rho$ 

On obtient alors la relation :

$$
\frac{LS\rho a}{N} = F_H
$$

En éliminant N et en écrivant cette relation pour le cas le plus défavorable, c. à d. pour S=S*max* et L=L*min* (la longueur minimale pour laquelle L=p\*e (p entier) et L>1,8). On a alors :

$$
\frac{S_{\text{max}}\rho a}{V_e - V_{L_{\text{min}}}} = F_{H_{\text{max}}}
$$

Pour avoir l'accélération « a » dans toutes les situations, il est nécessaire que chaque rouleau puisse fournir un effort horizontal  $F_H > F_{Hmax}$ 

#### **Application numérique** :

La section maximale est celle des brames de 240mm donc  $S_{max} = (0.24)^2 = 0.0576$ mm<sup>2</sup> **e = 0,8m, donc la longueur minimale Lmin = 0,8\*3=2,4m**

$$
F_{Hmax}
$$
 = 596,85 N.m

#### **Question A1.3 :**

*- L'utilisation de ce type de moteur est-elle pertinente pour cet entraînement ? Argumenter.*

*- Expliquer pourquoi les vitesses nominales de ces moteurs sont de l'ordre de 1400 tr/min.*

*- Donner l'expression littérale du rapport de réduction k à utiliser, de telle manière à ce que la vitesse maximale de déplacement des barres V (2,2 m/s) corresponde à la vitesse nominale*  $du$  fonctionnement du moteur  $\Omega_{\rm m}$  (1400tr/min). Effectuer l'application numérique.

Les moteurs asynchrones sont des moteurs robustes qui demandent peu d'entretien et s'adaptent bien aux applications où les entraînements se font à vitesses contantes.

La vitesse synchrone pour une machine asynchrone est égale à  $\omega_p$  avec  $\omega_s$  la pulsation du courant d'alimentation (50hz) et p le nombre de paires de pôles.

Dans notre cas la vitesse synchrone est égale à 1500 tr/min.

D'autre part, la machine synchrone développe un couple nul pour la vitesse synchrone et la courbe caractéristique du couple en fonction de la vitesse présente une pente très raide au voisinage de cette vitesse. Le point de fonctionnement s'établit généralement légèrement en dessous de la vitesse synchrone donc entre 1400 et 1500 tr/min.

Soient :  $\Omega_{\rm m}$  la vitesse du moteur, k le rapport de réduction, V la vitesse de la barre et R<sub>1</sub> le rayon du rouleau. Nous avons la relation :

$$
k = \frac{V}{R_1 \Omega_m}
$$

**Application numérique** :  $k = 0.0937 (k \approx 1/10)$ 

#### **Question A1.4 :**

*A l'aide des documents ressources DR2 (tableau des moteurs asynchrones), et à partir du calcul de couple que doit fournir le moteur, déterminer une référence complète du moteur à utiliser (puissance, vitesse nominale, caractéristiques électriques).*

Comme il n'y a pas de glissement de vitesse (réducteur à engrenage), alors le rendement se répercute sur le couple.

Le couple maximum que doit développer le moteur est :  $M_{max} = (k R_1 F_{max})/n$ Donc **:**  $M_{\text{max}} = 9.94 \text{ m}$ . N

Le couple nominal du moteur est tel que :  $M_N = P_N * \Omega_N$ 

Le premier moteur qui permet de fournir le couple nécessaire est le **LS80L 0,75KW** En effet :  $M_N = 5,11$  m.N et  $M_{max} = 12,9$  m.N( $= 2,5$ <sup>\*</sup> M<sub>N</sub>)

Les autres caractéristiques du moteur sont :  $\text{In}(400 \text{V}) = 2 \text{A}$ ;  $\text{I}_\text{D}/\text{I}_\text{n} = 4.5$ ;  $\text{M}_\text{D}/\text{M}_\text{N} = 2.4$ ;  $\text{M}_{\text{max}}/\text{M}_\text{N} = 2.5$ ;  $\text{J}_{\text{motor}} = 0.0018 \text{Kg.m}^2$ .

#### **Question A1.5 :**

*Donner l'expression littérale du moment d'inertie de l'ensemble du système tournant ramené sur l'axe moteur, en ne considérant que les moments d'inertie du rouleau, du moteur et du réducteur. Effectuer l'application numérique.*

Le moment d'inertie total des éléments tournants ramené à l'axe moteur est :

 $J_{\text{tot}}$  tournant =  $J_{\text{motor}} + J_{\text{roul-ramene}} + J_{\text{reducteur}}$ 

Calcul du moment d'inertie du rouleau :

Le moment d'inertie d'un cylindre plein est :  $(M^*R^2)/2$ Donc le moment d'inertie du rouleau est :  $(M_1R_1^2 - M_2R_2^2)/2$ avec  $M_1$  la masse d'un cylindre plein de diamètre  $R_1$ 

et  $M_2$  la masse d'un cylindre plein de diamètre  $R_2$ .  $M_1 = \pi \rho \lambda R_1^2$  et  $M_2 = \pi \rho \lambda R_2^2$ 

Le moment d'inertie ramené à l'axe moteur pour une phase d'accélération est :

$$
J_{\text{roul-ramene}} = J_{\text{roul}} * k^2 / \eta
$$

Donc ·

$$
J_{\text{roul\_ramene}} = \frac{k^2 \lambda \rho \pi}{\eta} \frac{(R_1^4 - R_2^4)}{2}
$$

#### **Application numérique** :

Le moment d'inertie du réducteur est :  $J_{\text{red}} = 0,0050 \text{ Kg.m}^2$ 

Donc:

$$
J_{\text{roul-ramene}} = 0,040 \text{ Kg.m}^2
$$

$$
J_{\text{tot\_tournant}} = 0,047 \text{ Kg.m}^2.
$$

#### **Question A1.6 :**

*- Montrer que la situation la plus défavorable se présente lorsqu'une barre de section maximale Smax avec une longueur L1 à déterminer est en appui sur le plus petit nombre possible de rouleaux.*

*- Déterminer alors dans ce cas la valeur de la portion de masse m poussée par chaque rouleau en appui.*

- La barre est en appui et entraînée par N rouleaux. Chacun de ces rouleaux déplace en translation une masse m=M/N, M étant la masse totale de la barre.
- Le déplacement de la barre se fait sans glissement.

La portion m sera maximum lorsqu'il y a le plus petit nombre de rouleaux en appui. Ceci se présente dans la situation décrite à la question A1.3. Nous avons alors : L=e(N+1)  $m = M/N$  et M=LSo

 $D'$ où  $\cdot$ 

$$
m = \frac{S\rho}{\frac{1}{\rho} - \frac{1}{\rho}}
$$

M est maximale pour :

 $S=S_{\text{max}}$  et L=L<sub>min</sub> la longueur minimale pour laquelle L=p\*e (p entier) et L>1,8.

Donc ·

$$
m_{\text{max}} = \frac{S_{\text{max}} \rho}{\frac{1}{2} \left( \frac{1}{L_{\text{min}}}\right)^2}
$$

#### **Application numérique :**

 $S_{\text{max}} = (0.24)^2 \text{m}^2$  et  $L_{\text{min}} = 0.8*4=2.4 \text{m}$   $\rightarrow \text{m}_{\text{max}} = 542,59 \text{ kg}$ .

Moment d'inertie de la portion m ramenée à l'axe moteur :

#### **Question A1.7 :**

*Montrer que le moment d'inertie de la masse m ramené à l'axe moteur peut s'écrire sous la forme :*

$$
J_{\scriptscriptstyle \it m r} = \frac{m k^{\scriptscriptstyle 2} R_{\scriptscriptstyle \rm l}^{\scriptscriptstyle 2}}{\eta}
$$

Soit P la puissance développée par le moteur pour accélérer la masse m.

$$
P = J_{mr}\left(\frac{d\Omega}{dt}\right)\Omega
$$

Cette puissance est minimisée par le facteur  $\eta$  du réducteur, avant d'être transmise à la masse ; nous avons :

$$
\eta P = F_{\scriptscriptstyle H} V = m \frac{dV}{dt} V = m k^{\scriptscriptstyle 2} R_{\scriptscriptstyle 1}^{\scriptscriptstyle 2} \frac{d\Omega}{\Omega} \Omega
$$

On en déduit donc :

$$
J_{\scriptscriptstyle mr} = m k^2 R l^2 / \eta
$$

**Application numérique :**

$$
\mathbf{J}_{\mathrm{mr}}=0,136 \mathrm{Kg.m}^2.
$$

#### **Question A1.8 :**

*- A l'aide du document ressource DR3, déterminer le couple moyen d'accélération. - En déduire le temps d'accélération moyen du système en charge.*

*Remarque : Si le temps d'accélération est supérieur à 2 secondes, il faut choisir une autre référence pour le moteur, puis refaire les calculs pour vérifier qu'il respecte bien la contrainte sur le temps d'accélération.*

Le moteur choisi porte le repère  $3$  : donc pour le couple d'accrochage  $M_A/M_N=1,75$ Le couple d'accélération moyen lors de la phase de démarrage est  $M_{\text{mov}}$ .

$$
M_{\text{mov}} = \frac{M_D + 2M_A + 2M_M + M_N}{6}
$$
 Avec:  
\n
$$
M_N = 4,77 \text{ N.m}
$$
  
\n
$$
M_A = 8,36 \text{ N.m}
$$
  
\n
$$
M_M = 11,94 \text{ N.m}
$$
  
\n
$$
M_D = 11,47 \text{ N.m}
$$

#### **Application numérique :**  $M_{\text{mov}} = 9,47 \text{ N.m}$

Le temps d'accélération est  $T_d$  tel que :

$$
T_d = \frac{J_{\text{tot}} \Delta \Omega}{M_{\text{mov}}}
$$

 $J_{\text{tot}} = J_{\text{tot}}$  tournant +  $J_{\text{mr}}$ 

#### **Application numérique :**

$$
J_{\text{tot}} = 0,141 \text{ Kg m}^2.
$$
  
T<sub>d</sub> = 2,16 s

Ce temps de démarrage est supérieur à celui demandé par le cahier des charges. Il faut donc choisir un moteur qui fournit un couple plus important.

Prenant le **LS80L 0,9KW** dont les caractéristiques sont :  $\Omega_N$ =1425tr/min ;In(400V)=2,3A ; I<sub>D</sub>/I<sub>n</sub>=5,7 ; J<sub>moteur</sub> = 0.0024Kg.m<sup>2</sup>.  $M_D/M_N=2,6$ ;  $M_{max}/M_N=3,8$ ; Repère  $\boxed{2}$  donc M<sub>A</sub>/M<sub>N</sub>= 2,1  $M_N = 5,73$  N.m

En refaisant les calculs :

$$
J_{\text{tot}} = 0.141 \text{ kg.m}^2
$$
;  $M_{\text{mov}} = 14.71 \text{ N.m}$   
D'où :  $T_d=1.39s$  (Ce temps respecte le cahier des charges)

Il est envisagé de fonctionner en mode dégradé (pannes de quelques rouleaux non consécutifs dues, par exemple, à des déclenchements de sécurité moteur). Seuls N' rouleaux des N qui sont en contact fonctionnent. La durée de la phase d'accélération est alors autorisée jusqu'à 3 secondes.

#### **Question A1.9 :**

*- Donner, pour le moteur retenu, une minoration de N' en fonction de la longueur de la barre L, pour que la phase de d'accélération ne dure pas plus de 3 secondes.*

## **- Application numérique :**

*Combien de rouleaux au minimum doivent fonctionner pour L=1,8 m puis pour L=60 m ?*

Lorsque certains moteurs sont en panne la poussée est moins importante et donc le temps d'accélération a tendance à augmenter.

On suppose que l'effort de poussée est réparti d'une manière équivalente entre les N' moteurs qui fonctionnent. Donc  $\cdot$  m = M/N'

Le moment d'inertie ramené à l'axe moteur devient :

$$
J_{mr} = \frac{LS\rho k^2 R_1^2}{\eta N}
$$

Le moment d'inertie total des éléments tournants reste inchangé La relation  $T_d < T_{dmax}$ , avec  $T_{dmax} = 3s$ , implique :

$$
N' > L \frac{S \rho k^2 R_i^2}{\eta} \frac{1}{\left[ \left( T_{d \max} M_{\text{mov}} \sqrt{\Delta \Omega} \right) - J_{\text{tot\_round}} \right]}
$$

#### **Application numérique :**

$$
N^{\prime>0,705L}
$$

#### **Pour les barres les plus courtes** :

L=1,8 donc  $N' > 1,27$  ( $N' \ge 2$ ) Deux rouleaux sur les trois en contact doivent fonctionner.

#### **Pour les barres les plus longues** :

L=60 donc N'> 42,3 (N'≥43)

Au moins 43 rouleaux des 75 rouleaux en contact doivent fonctionner.

## **A2. Asservissement du déplacement de la tronçonneuse**

**Question A2.1 :** *Donner les raisons qui plaident pour un asservissement hydraulique au lieu d'un asservissement par moteur électrique ?*

Parmi les avantages de l'hydraulique qui plaident pour son utilisation pour l'asservissement des déplacements de la tronçonneuse nous pouvons citer les suivantes :

- l'hydraulique est bien adapté aux cas où il faut développer des efforts importants. (la découpe des barres génère des efforts importants).
- L'hydraulique est bien adapté aux environnements très hostiles (températures, humidité, poussière, bruit électromagnétique, vibration, choc, etc.). L'application présente plusieurs de ces agressions.
- L'hydraulique permet des temps de réponse très courts même pour des puissances élevées.
- L'hydraulique présente une grande fiabilité et une grande robustesse.

## **Etude d'un vérin hydraulique asservi.**

**Question A.2 :** *Expliquer de manière qualitative le fonctionnement de l'ensemble quand le tiroir du distributeur se déplace d'une certaine quantité z.*

Si le tiroir du distributeur se déplace d'une quantité z dans le sens positif (vers la droite), la pression dans la chambre B va baisser car le fluide va s'échapper par le flexible f2 pour aller vers le refoulement. D'autre part, la pression dans la chambre A va augmenter car la pression P0 va créer un débit positif dans le flexible f1.

Sous l'effet de la différence de pression entre la chambre A et la chambre B, le vérin va se déplacer vers la droite d'une quatité y ce qui déplacera le corps du distributeur et aura comme effet de fermer les orifices de la pression P0 et du refoulement. Le système se stabilise lorsque y=z.

**Question A2.3 :** *Calculer la vitesse maximale de déplacement*.

Le débit maximum permis par le distributeur est Qmax = 60 litres/min et la section active du vérin est  $S = 10 \text{cm}^2$ .

Le débit Q entraine la variation des volumes des chambres A et B du vérin d'où il résulte le déplacement.

 $\text{Omax} = S^*(dY/dt) \text{max}$  donc :  $(dY/dt) \text{max} = \text{Omax}/S$ 

**Application numérique** : (**dY/dt)max = 1m/s**

#### **Etablissement de la fonction de transfert « vérin + charge »**

**Question A2.4 :** *En écrivant que la variation du volume est due d'une part au débit du liquide, et d'autre part, à la compressibilité de ce dernier, donner l'expression des débits Qa et*  $Q_b$  dans les chambres A et B du vérin en fonction de  $\varepsilon$ . *Dans le cas de l'hypothèse de symétrie:*  $V = Va = Vb$  *et*  $Q = Q_a = Q_b$ *En déduire alors l'expression du débit Q en fonction de dy/dt, d(Pa-Pb)/dt, V, B et S.*

La variation du volume dans la chambre A :

 $dV_A = dV_{aV} + dV_{aC}$ ,<br>avec:  $dV_{aV} = Q_a * dt$ : la variation due au débit et  $dV_{aC} = -(dP_{a} * V_{a})/B$  : la variation due à la compressibilité de l'huile.

$$
Q_a = \frac{dV_a}{dt} + \frac{dP_a}{dt} \frac{V_a}{B}
$$

Or :  $(dV_a/dt) = S(dy/dt)$ On en déduit la relation :

$$
Q_a = S \frac{dy}{dt} + \frac{dP_a}{dt} \frac{V_a}{B}
$$

Pour la chambre B, en écrivant les mêmes relations et en remarquant que  $(dV_b/dt) = -S(dy/dt)$ on obtient :

$$
Q_b = -S\frac{dy}{dt} + \frac{dP_b}{dt}\frac{V_b}{B}
$$

L'hypothèse de symétrie donne :  $V= Va = Vb$  et  $Q = Q_a = -Q_b$ 

En faisant  $Q_A = -Q_B$  pour les deux relations précédentes, on obtient :

$$
Q = S\frac{dy}{dt} + \frac{d(P_a - P_b)}{dt} \frac{V}{2B}
$$

**Equation des forces :**

**Question A2.5 :** *Ecrire la relation de la loi fondamentale de la dynamique pour le déplacement du vérin.*

$$
(P_a - P_b)S = M\frac{d^2y}{dt^2} + f\frac{dy}{dt} + F
$$

D'où :

$$
M\frac{d^2y}{dt^2} = (P_a - P_b)S - f\frac{dy}{dt} - F
$$

#### **Question A2.6 :**

*Déduire des deux questions précédentes la relation différentielle liant les trois grandeurs Q, y et F.*

En éliminant ( $P_a-P_b$ ) entre les relations des questions A2.4 et A2.5 on obtient :

$$
Q = \frac{MV}{2BS} \frac{d^3y}{dt^3} + \frac{fV}{2BS} \frac{d^2y}{dt^2} + S \frac{dy}{dt} + \frac{V}{2BS} \frac{dF}{dt}
$$

**Question A2.7 :** *Par application de la transformée de Laplace, montrer que cette relation peut s'écrire sous la forme :* Y (p) =  $H_1(p) * Q + H_2(p) * F$ 

En appliquant la transformée de Laplace à la relation de la question A2.6, en supposant les conditions initiales nulles, nous obtenons :

$$
Q(p) = \left(\frac{MV}{2BS}P^3 + \frac{fV}{2BS}P^2 + Sp\right)Y(p) + \left(\frac{V}{2BS}p\right)F(p)
$$

D'où :

$$
Y(p) = \frac{\left(\frac{1}{S}\right)Q(p)}{p\left(1 + p\frac{fV}{2BS^2} + p^2MV/2BS^2\right)} + \frac{\left(\frac{V}{2BS^2}\right)F(p)}{\left(1 + p\frac{fV}{2BS^2} + p^2MV/2BS^2\right)}
$$

Nous avons alors l'expression voulue avec :

$$
H_1(p) = \frac{C}{p(1 + \frac{f}{r_h}p + \frac{m}{r_h}p^2)} \qquad H_2(p) = \frac{D}{1 + \frac{f}{r_h}p + \frac{m}{r_h}p^2}
$$

et

$$
C = \frac{1}{S}
$$
  $r_h = \frac{2BS^2}{V}$   $D = \frac{V}{2BS^2} = \frac{1}{r_h}$ 

**Application numérique :**

**C = 1000 m-2 rh= 0,278 108 N/m D= 3,60 10-8 m/N**

Donc:

$$
H_1(p) = \frac{1000}{p(1+0.36(10^{-4})p+1,08(10^{-4})p^2)} \qquad H_2(p) = \frac{3,6(10^{-8})}{(1+0.36(10^{-4})p+1,08(10^{-4})p^2)}
$$

#### **Question A2.8 :**

Donner les expressions littérales puis les valeurs numériques de ω<sub>0</sub> et deξ. Que penser des *valeurs numériques trouvées ?*

 $\omega_0$  est la pulsation propre du vérin et  $\xi$  son amortissement.

En écrivant  $H_1$  sous la forme canonique demandée, on obtient :

$$
\omega_0 = \sqrt{\frac{2BS^2}{MV}}
$$
 
$$
\zeta = \frac{f}{2\sqrt{Mr_h}}
$$

#### **Application numérique :**

 $\omega_0 = 96,22 \text{ rad/s}$  et  $\xi = 1,725 \text{ } 10^{-3}$ 

La valeur de l'amortissement  $\xi$  est trop faible ce qui laisse présager des problèmes d'instabilité ou de résonance forte.

#### **Etablissement de la boucle d'asservissement de position :**

**Question A2.9 :** *Déterminer la relation qui lie les trois grandeurs X, F et Y.*

En écrivant les relations induites par la boucle d'asservisssement, on obtient :

$$
Y(p) = \frac{AkK_{2}K_{a}\varphi(p)H_{1}(p)}{1 + kAK_{2}K_{a}\varphi(p)H_{1}(p)}Y_{ref}(p) + \frac{H_{2}(p)}{1 + kAK_{2}K_{a}\varphi(p)H_{1}(p)}F(p)
$$

#### **Etude de la précision**

#### **Question A2.10 :**

*- Etude de la précision statique en poursuite : Considérant que F est nulle, quelle est l'erreur statique en réponse à un échelon de consigne de Yref ?*

*- Etude de la précision en régulation : Partant d'un système à l'équilibre où la position (Y)* est égale à la consigne (Y<sub>ref</sub>), on applique un échelon de force F d'amplitude F<sub>0</sub>. Quelle est en *régime permanent la variation de Y consécutive à l'application de F0 ? Qu'en déduire pour la précision ?*

 $\varphi(p) = 1$  et F=0

On applique un échelon unité de  $Y_{ref}(Y_{ref}(p)=1/p)$ 

L'erreur de position est  $\varepsilon = X-kY = k(Y_{ref} - Y)$ 

En appliquant le théorème de la valeur finale à  $\varepsilon(p)$ 

Nous obtenons:  $[p \epsilon(p)] \rightarrow 0$  lorsque  $p \rightarrow 0$  donc  $\epsilon(\infty) = 0$ 

Il n'y a pas d'erreur statique. Ceci était évident à cause de l'intégration présente dans la chaine directe (système de classe 1).

On suppose maitenant que Y= Y<sub>ref</sub>, et appliquons un échelon de F<sub>0</sub> de F (F(p)=F<sub>0</sub>/p) En appliquant le théorème de la valeur finale, on obtient :  $\varepsilon(\infty) = 0$ Donc les perturbations de F sont bien compensées par la boucle d'asservissement. Il n'y a pas d'erreur statique.

#### **Etude de la stabilité**

#### **Question A2.11 :**

*Etudier la stabilité du système bouclé. Monter que les instabilités pourraient se produire au voisinage de la pulsation 0. En déduire les précautions qu'il faut prendre lors des phases de tronçonnage ?*

Stabilité par rapport à X, on suppose  $(F=0)$ La fonction de transfert en boule ouverte est  $(AkK_2K_dH_1(p))$ 

$$
Y(p) = \frac{AkK_{2}K_{d}H_{1}(p)}{1 + kAK_{2}K_{d}H_{1}(p)}(Y_{ref}(p))
$$

La fonction de transfert  $H_1$  ne comporte pas de pôles instables. Donc le critère de revers implique qu'une condition nécessaire pour que le système soit stable est que le lieu de transfert en boucle ouvrte  $(AkK_2K_dH_1(p))$  parcouru dans le sens des  $\omega$  croissants, laisse le point critique (-1) à droite dans le plan de Black.

En utilisant le document ressource DR4, on remarque que les lieux de transfert de la fonction  $(AkK<sub>2</sub>K<sub>d</sub>H<sub>1</sub>(p))$  peut passer à droite du point critique (-180,0).

En modifiant la valeur de A, les lieux de transfert sont déplacés dans le sens vertical. Le point de la courbe qui peut passer par le point critique est celui qui correspond à  $\omega/\omega_0=1$ D'ailleur pour  $\omega = \omega_0$  on a :

$$
A k K_2 K_d H_1(j\omega_0) = \frac{C A k K_2 K_d}{-2\zeta \omega_0}
$$

On en déduit que :

$$
Arg(AkK_2K_dH_1(j\omega_0))=180
$$

#### Les problèmes d'instabilité se déclarent donc au voisinage de  $\omega_0$ .

Il faut éviter les vitesses de rotation de la scie ne générent pas des excitations avec des fréquences proches de  $\omega_0$ .

Stabilité par rapport à F.

$$
Y(p) = \frac{H_2(p)}{1 + k A K_2 K_d H_1(p)} F(p)
$$

En remarquant que  $H_2(p)=(D/C)pH_1(p)$ 

Y(p) peut s'écrire :

$$
Y(p) = \left(\frac{kAK_2K_dH_1(p)}{1 + kAK_2K_dH_1(p)}\right)\left(\frac{F(p)}{p}\right)\left(\frac{D}{CkAK_2K_d}\right)
$$

L'étude de la stabilité par rapport à F est la même que celle qui a été faite par rapport à  $Y_{ref.}$ 

#### **Question A2.12 :**

*En utilisant le résultat de la question précédente, déterminer la plage de variation de A pour que le système soit stable. (F=0) Calculer la valeur de A pour avoir une marge de gain de 6db.*

F est considérée comme nulle. (**F=0**)

En appliquant le critère du revers, la stabilité est obtenue si le lieu de la fonction  $(Ak2KdH1(p))$  passe à gauche du point  $(-1)$  lorsqu'il est parcouru dans le sens de  $\omega$ croissants.

Pour  $\omega = \omega_0$  on a :  $\text{Arg}(A \cdot K_2 K_d H_1 \cdot (i\omega_0)) = -180$ Donc la condition de stabilité est vérifiée si │ AkK<sub>2</sub>K<sub>d</sub>H<sub>1</sub> (j $\omega_0$ ) | <1, d'où

$$
\frac{C AkK_{2}K_{d}}{2\zeta\omega_{0}}<1
$$

La marge de variation de A pour avoir la stabilité est :

$$
A < \frac{2\zeta\omega_0}{CkK_2K_d}
$$

**Application numérique :**

**A<0,0664**

**Marge de gain de 6 db** : (6=20log(2) Il faut donc que : │ AkK<sub>2</sub>K<sub>d</sub>H<sub>1</sub> (j $\omega_0$ )│ <1/2

**Application numérique :**

$$
A<0,0332
$$

#### **Question A2.13 :**

*Sur le document réponse 1, faire un tracé asymptotique de la réponse fréquentielle(en gain et en phase) de ce filtre dans le plan de Bode.*

La fonction de transfert de ce filtre est :

$$
\frac{S}{E} = \frac{1}{\left(1 + \sqrt{2} \frac{p}{\omega_{cf}} + \frac{p^2}{\omega_{cf}^2}\right)^2}
$$

Pour les petites fréquences  $(\omega/\omega_{\rm cf}) \ll 1$ 

 $|\varphi(i\omega)| \approx 1$  donc 20log( $|\varphi(i\omega)|$ ) =0 et  $Arg(\varphi(i\omega)) \approx 0^{\circ}$ 

Pour les grandes fréquences ( $\omega/\omega_{cf}$ )>>1

 $|\varphi(j\omega)| \approx (\omega/\omega_{cf})^{-4}$  donc 20log( $|\varphi(j\omega)|$ ) = -80 log( $\omega/\omega_{cf}$ ) et Arg( $\varphi(i\omega)$ )  $\approx -360^\circ$ 

La pulsation de coupure est  $\omega_{cf}$ .

La courbe  $|\varphi(i\omega)|$  a une asymptote horizontale nulle pour les petites fréquences et une asymptote de -80 db/décade ou –24 db/octave pour les grandes fréquences.

La courbe Arg( $\varphi(i\omega)$ ) converge vers 0 pour les petites fréquences et vers 360° pour les grandes fréquences.

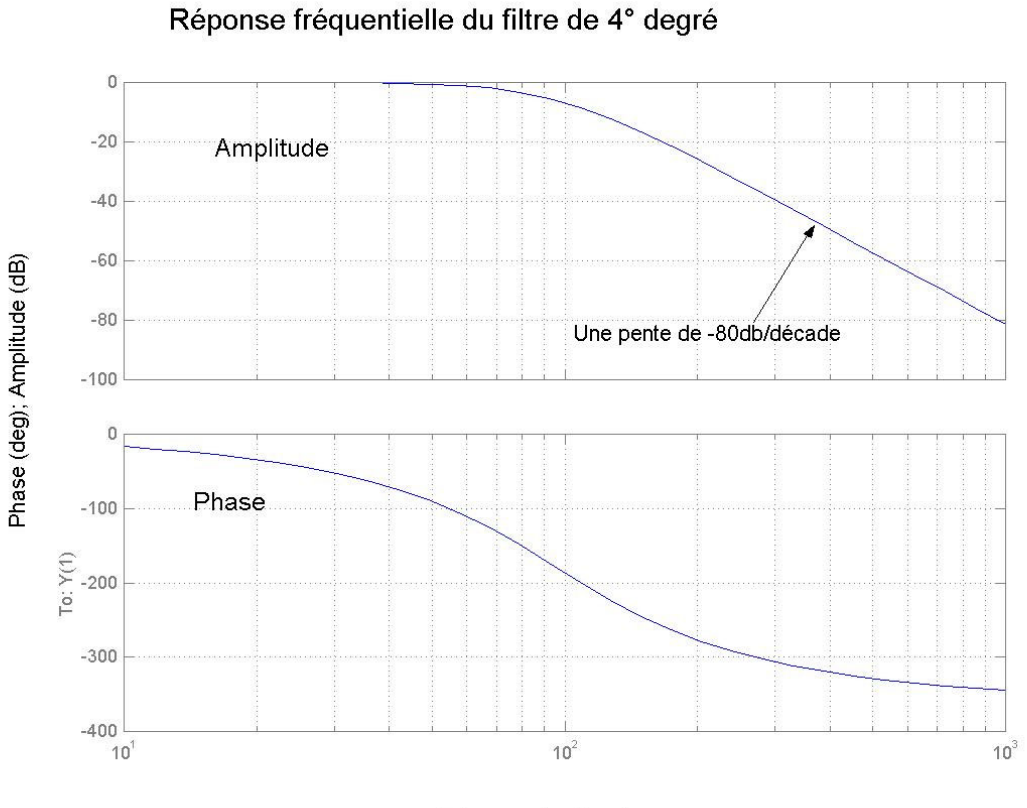

Fréquence(rad/sec)

**Réponse fréquentielle du filtre de 4° ordre**

#### **Question A2.14 :**

*Ecrire la fonction de transfert en boucle ouverte du système asservi en tenant compte de la fonction de transfert du filtre. Quel est le dénominateur de la fonction de transfert en boucle fermée du système asservi ?*

La fonction de transfert en boucle ouverte :

$$
F_{bo} = \frac{ACkX_2K_d}{p\left(1+p\frac{2\zeta}{\omega_0} + p^2\right)\omega_0^2\left(1+p\frac{\sqrt{2}}{\omega_0} + p^2\right)\omega_0^2}
$$

Le dénominateur de la fonction de transfert en boucle fermée s'écrit :

$$
D(p) = ACkK_2K_d + p\left(1 + p\frac{2\zeta}{\omega_0} + \frac{p^2}{\omega_0^2}\right)\left(1 + p\frac{\sqrt{2}}{\omega_0} + \frac{p^2}{\omega_0^2}\right)^2
$$

C'est un polynôme de 5ème degrés.

Les expressions deviennent trop complexes pour continuer à faire les calculs à la main, alors l'étude a été poursuivie en utilisant un logiciel de simulation. Le document ressource DR5, donne les graphiques de quelques résultats de simulation.

## **Question A2.15 :**

- *En utilisant le graphique (a) du document ressource DR5, que dire de la stabilité du système sans filtre et avec un gain de l'amplificateur A égal à 1.*
- *En utilisant le graphique (b) du document ressource DR5, donner des estimations de la marge de gain et de la marge de phase du système avec filtre et avec un gain de l'amplificateur A égal à 1.*
- *En utilisant le graphique (c) du document ressource DR5, proposer un choix optimal pour le gain de l'amplificateur A.*

Sur le graphique (a), en parcourant la courbe des lieux de la fonction de transfert en boucle ouverte dans le sens des  $\omega$  croissants le point critique (0,-180) reste sur la gauche. Le système est donc instable. Ceci confirme le résultat de la question A2.12 (stabilité pour A<0.0664)

Sur le graphique (b) le système est stable avec une marge de gain de 17 dB et une marge de phase de 81°.

Sur le graphique (c) il est possible de voir que pour A=3 le système a un temps de montée de 0.09s avec un très léger dépassement (5%).

## **Bibliographie :**

**[1] Guillon M**., *Commande est asservissement hydrauliques et électrohydraulique*, Technique et documentation – Lavoisier – 1992.

**[2] Faisandier J**., *Mécaniques, hydrauliques et pneumatiques*, Technique et Ingénieur, série mécanique, Collection Dunod, 8<sup>e</sup> édition, 1999.

## **Partie B : Automatisation séquentielle**

**Question B1.1 :** Le choix a été fait de proposer une description des déplacements selon le sens de départ.

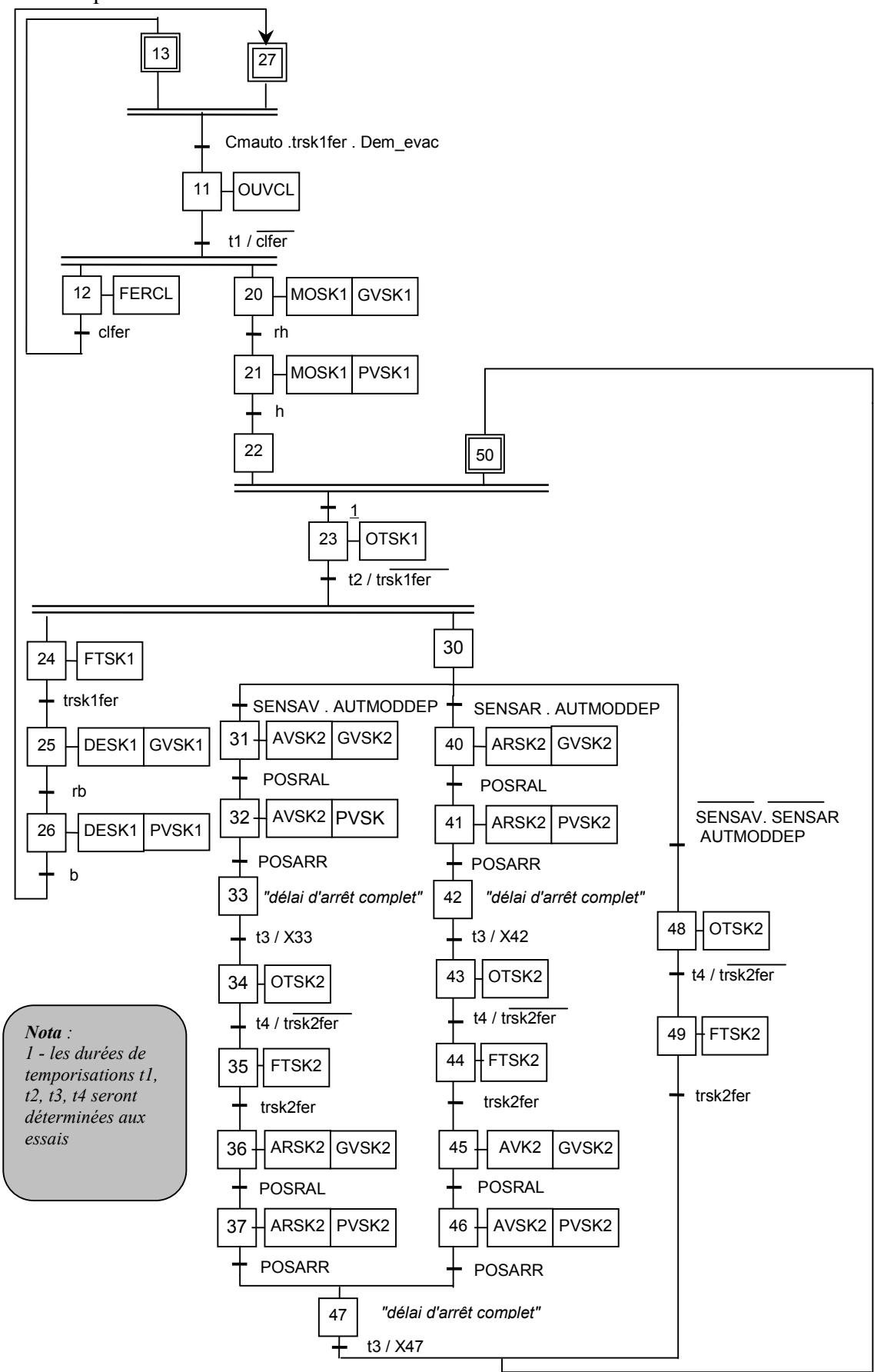

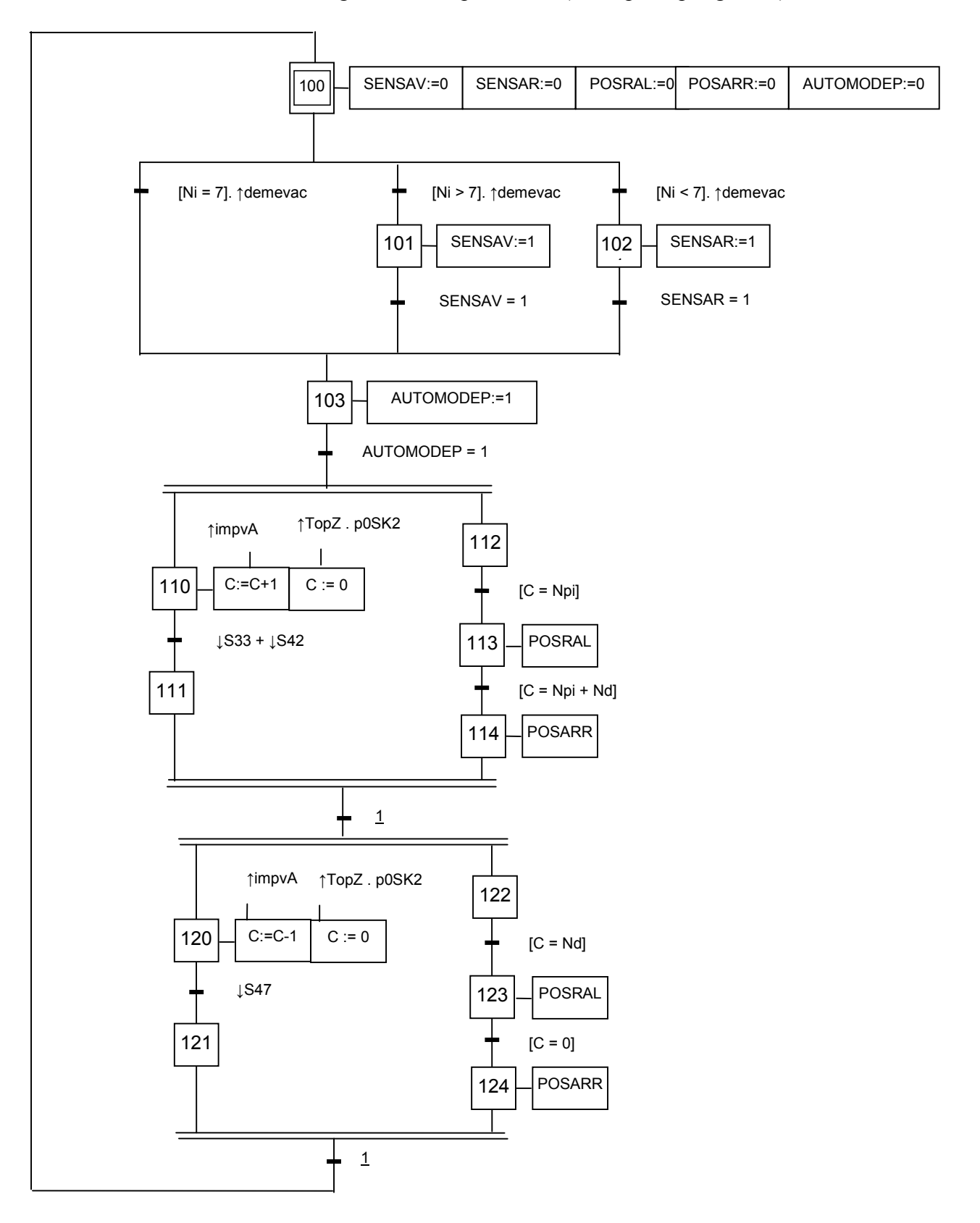

**Question B1.2 :** Module de gestion du déplacement (description par grafcet)

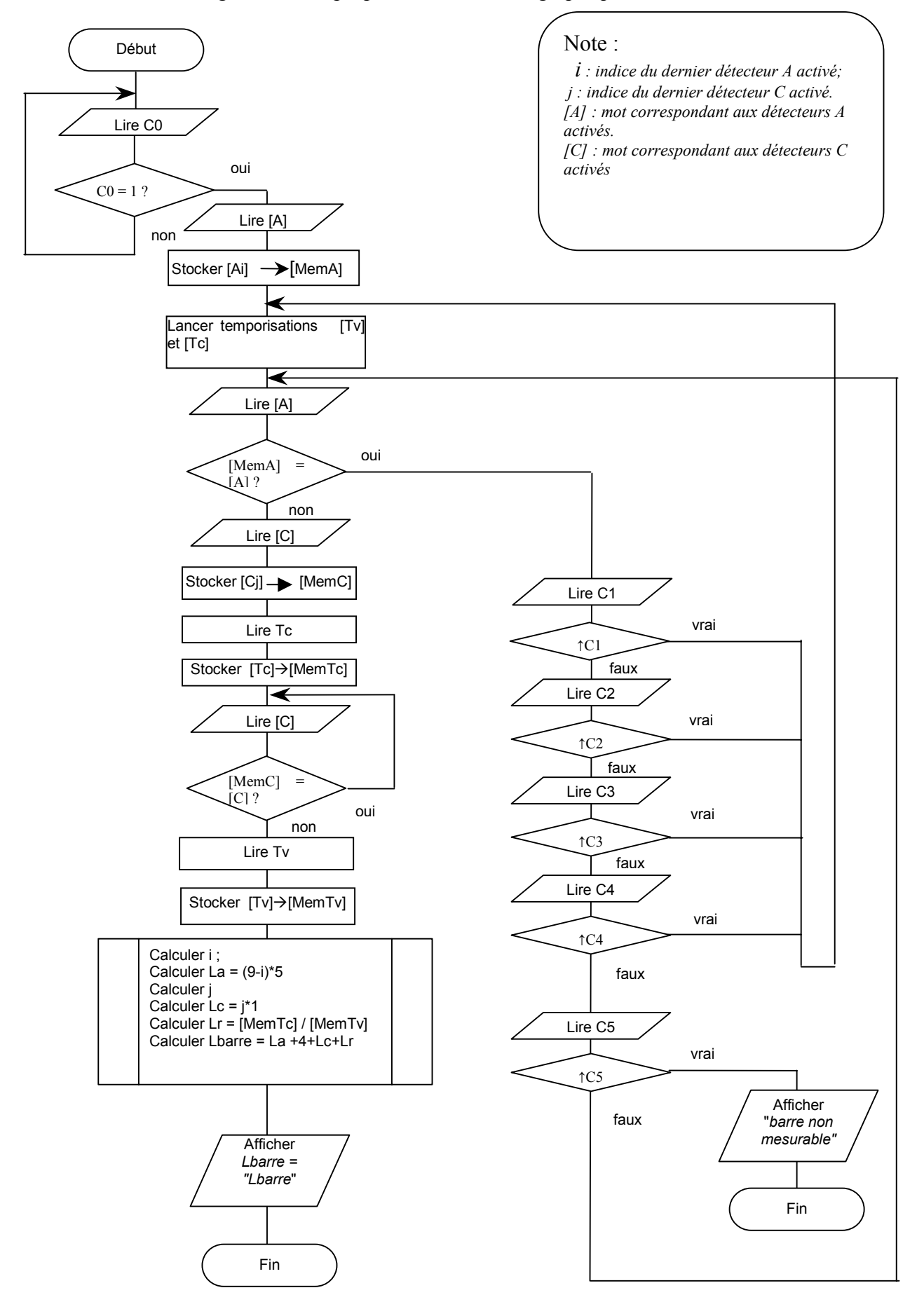

**Question B2.1 :** L'algorithme est proposé sous la forme graphique.

#### **Question B3.1 :**

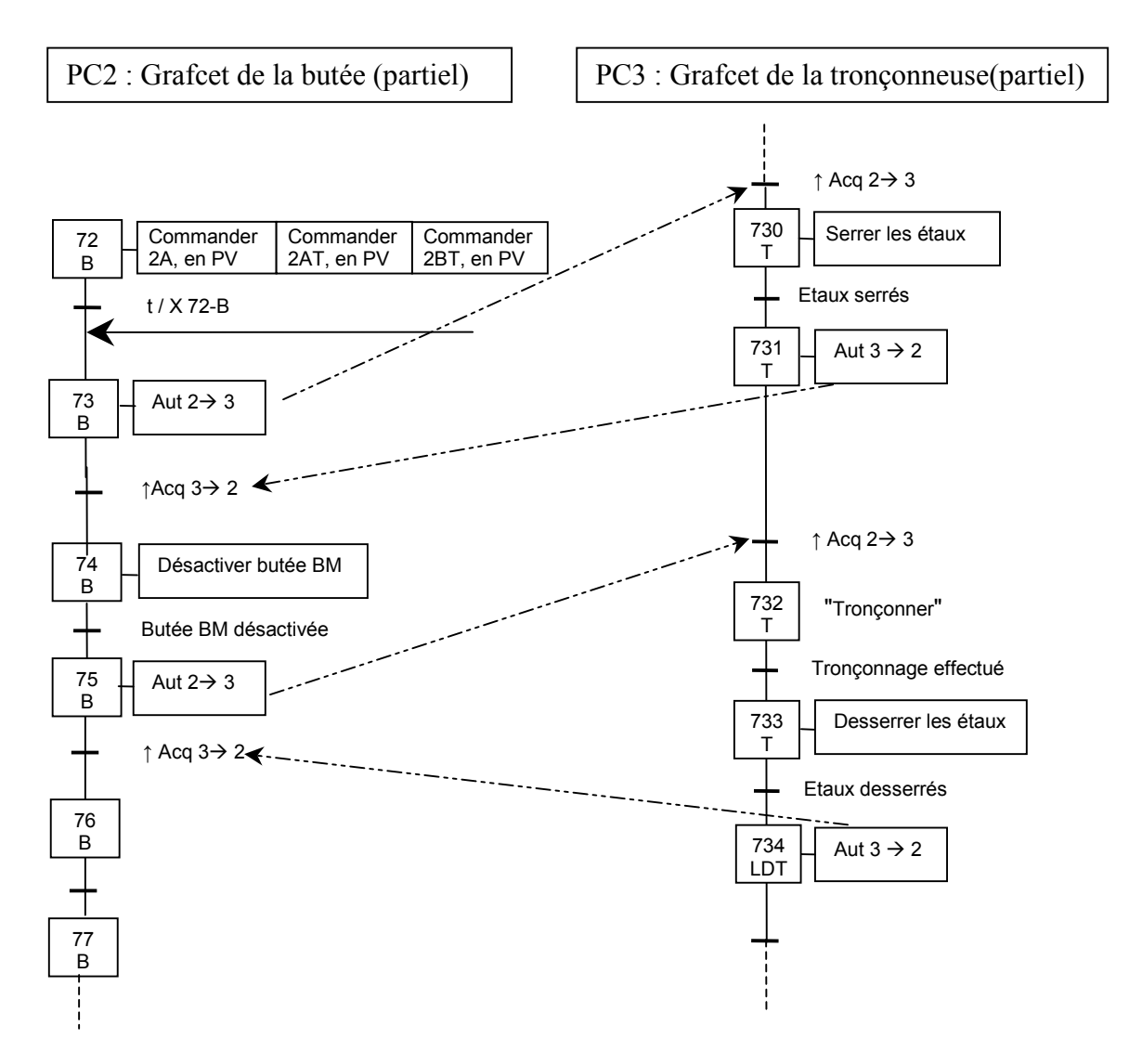

Le principe adopté dans cet échange est celui de l'échange par coupleur sans confirmation de la réception de l'ordre. En effet la fiabilité des coupleurs de communication permet maintenant de simplifier les échanges et d'éviter ces retours supplémentaires. Une partie commande émet un ordre à destination de l'autre, par exemple la désactivation de la butée (PC2) autorise le tronçonnage (PC3). La PC2, alors, émet l'ordre "AUT  $2\rightarrow 3$  "ordre émis" via un coupleur. La PC3 réceptionne sous la forme Acq  $2\rightarrow 3$  "ordre reçu" et ainsi de suite.

## **Aspects sûreté de fonctionnement :**

**Question B3.2 :** Défaillance de la partie opérative :

L'évolution du grafcet sera "bloquée" en situation {81LDT, 87LDT} en considérant que l'information "butée activée" ne puisse être vraie. Le fait que la fonction "activer la butée" {81LDT} n'est pas réalisée ne permettra pas à la barre de venir en butée avec le risque de dépassement de longueur (barre sous butée) et les difficultés de dégagement postérieures.

## **Question B3.3 : Détection de l'anomalie**

Une des techniques proposée est celle de la surveillance par temps enveloppe. Une durée d'activité de l'étape {81LDT} supérieure à une durée fixée déclenche une procédure d'alarme et de traitement.

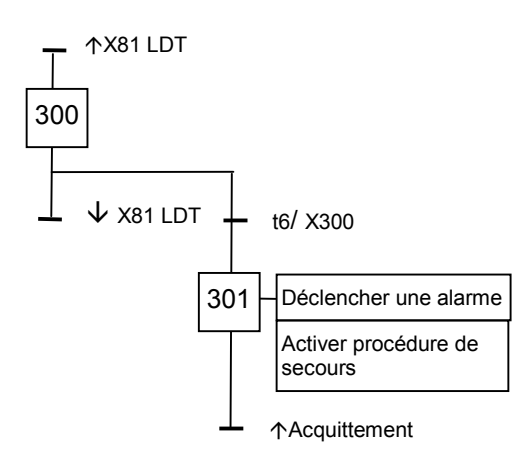

Le réglage de t6 se fera lors des procédures de mise au point et de vérification des durées de réalisation de la fonction.

Une valeur de 20 % supérieure au temps indiqué (1s) soit 1,2 s pourra être retenue dans un premier temps.

Remarque : Pour éviter la propagation de la panne, il faut empêcher la réalisation des actions associées à 85LDT et 86LDT (avance barre pour éviter des dépassements et des manœuvres alors difficiles), en utilisant, par exemple, l'écriture d'une action conditionnelle.

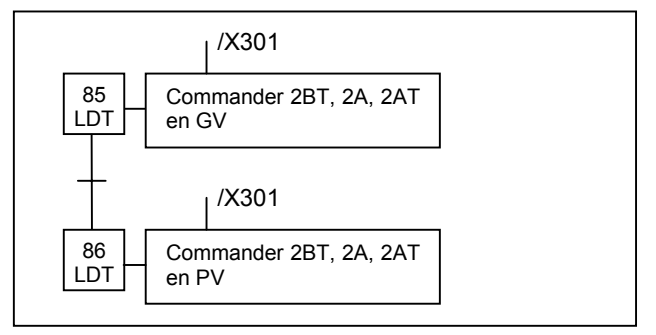

## **Question B3.4 : défaillance "détection butée activée "**

## **Cas collage à 0 :**

La fonction est réalisée (butée activée) mais l'étape 81LDT reste active du fait que la réceptivité associée à la transition 25 n'est pas vraie. La chaîne d'activation de la butée est maintenue en énergie. Il conviendrait d'analyser plus finement cette situation en fonction des solutions adoptées. L'évolution du grafcet est bloquée dans la situation {81LDT, 87LDT}.

## **Cas collage à 1 :**

La fonction "Activer la butée" n'est pas réalisée, l'étape 81LDT est une étape fugace. L'évolution du grafcet peut se faire créant une discordance P.O., P.C.

Il s'agit évidemment de la défaillance la plus critique parce qu'elle peut se propager.

## **Question B3.5 : détection défaillance "détection butée activée "**

Collage à zéro :

La surveillance par temps enveloppe peut convenir. Il est possible de spécifier la nature de l'anomalie en recherchant la discordance avec la détection butée désactivée. Collage à 1 :

L'utilisation d'un front montant ( $\uparrow$  butée activée) évitera le franchissement de la transition et la poursuite anormale du fonctionnement. Ceci revient au cas précédent. Une autre possibilité d'anticiper la détection de ce type d'anomalie repose sur la vérification antérieurement au besoin de détection d'une activation "anormale". (ici étape 74).

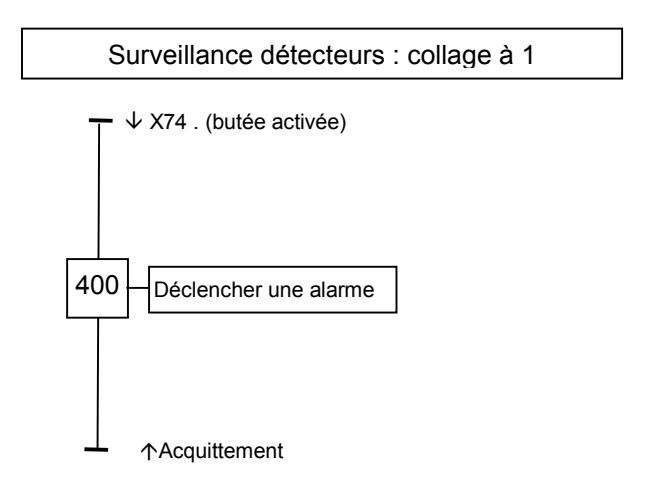

## **Avec recherche de disponibilité**

Remarque : Les conditions de fonctionnement de ce type d'installation (atmosphère poussiéreuse, ambiance de température élevée, difficulté de manutention des produits) réclament du concepteur de sauvegarder la disponibilité de l'équipement.

La technique de la redondance des détections est alors proposée. Elle conduit à doubler les informations de détection butée activée notées ba1 et ba2.

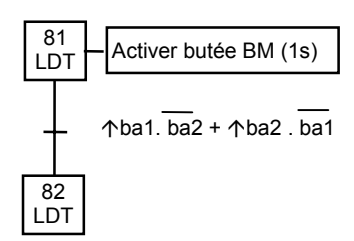

Une surveillance est toutefois nécessaire pour détecter toute anomalie afin d'y remédier dans les meilleures conditions.

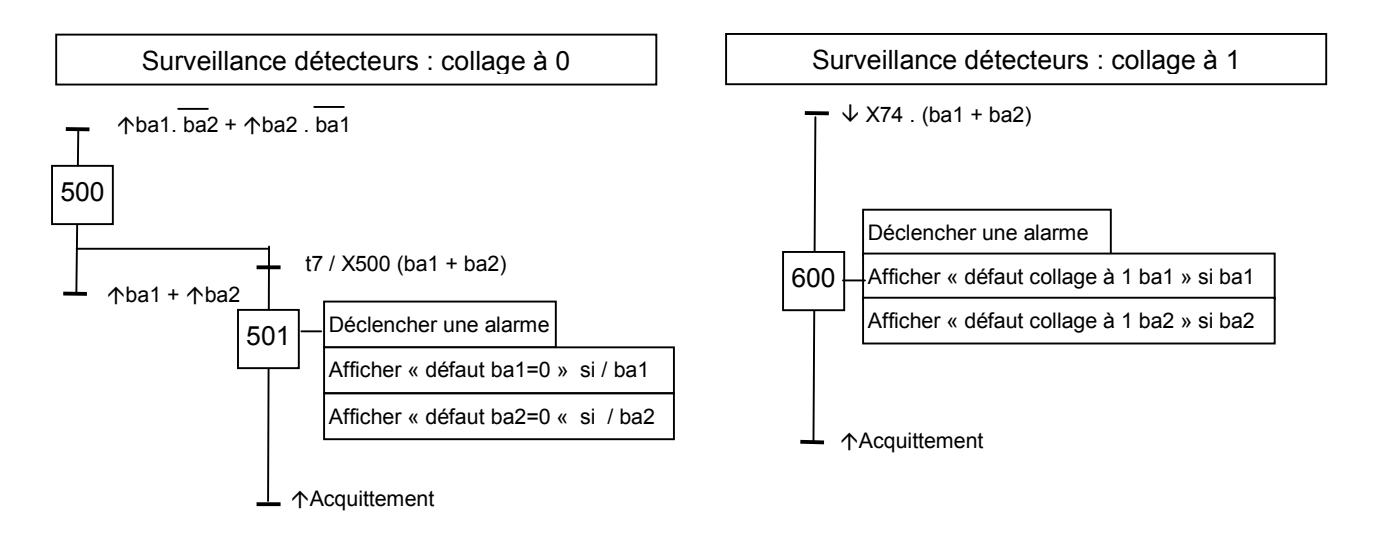

**Question B3.6 :** Graphe des situations accessibles depuis la situation {92-94} élaboré selon un point de vue structure

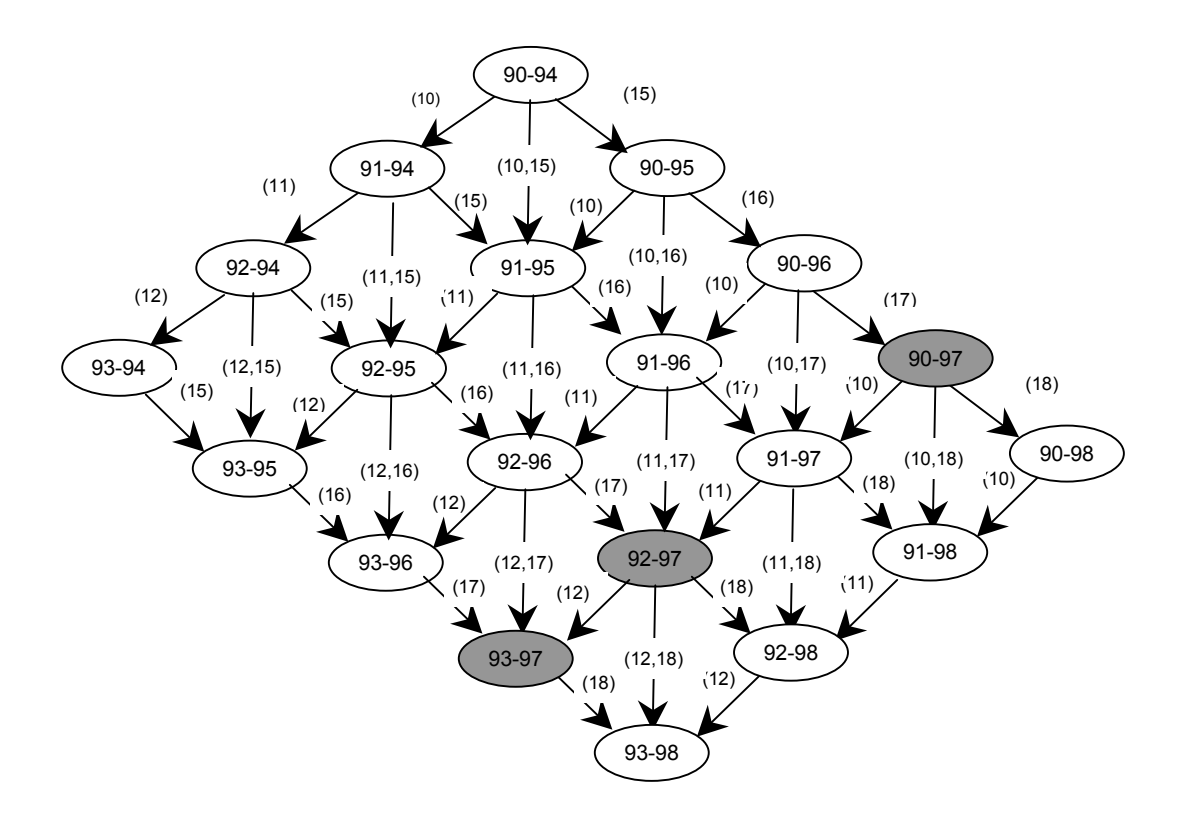

**Question B3.7 :**situations susceptibles d'être conflictuelles (en grisé).

{90-97} : en cas de non dégagement de la barre coupée.

{92-97} : risque de retard à la descente de la butée et la barre pourrait être sous la butée.

Proposition de solution : Compte tenu du temps d'activation de la butée (1 s) à peine plus faible que le temps de parcours en PV, il apparaît que la butée doit être activée avant l'activation de 92. Il est possible de conditionner les actions associées à 92 avec la condition X98. Une difficulté apparaît cependant avec la temporisation t / X92.

Une modification de la structure du grafcet est suggérée (ci-dessous)

{93-97} : la barre est passée sous la butée : La proposition de solution précédente évite cette situation.

**Question B3.8 :** Modifications proposées

Le principe est le suivant : la butée doit être descendue au moment ou la barre est détectée par "Barre devant PVBM". Si tel n'est pas le cas, l'action de pilotage en vitesse est stoppée. Cela nécessite un calage des détecteurs aux essais et des vérifications.

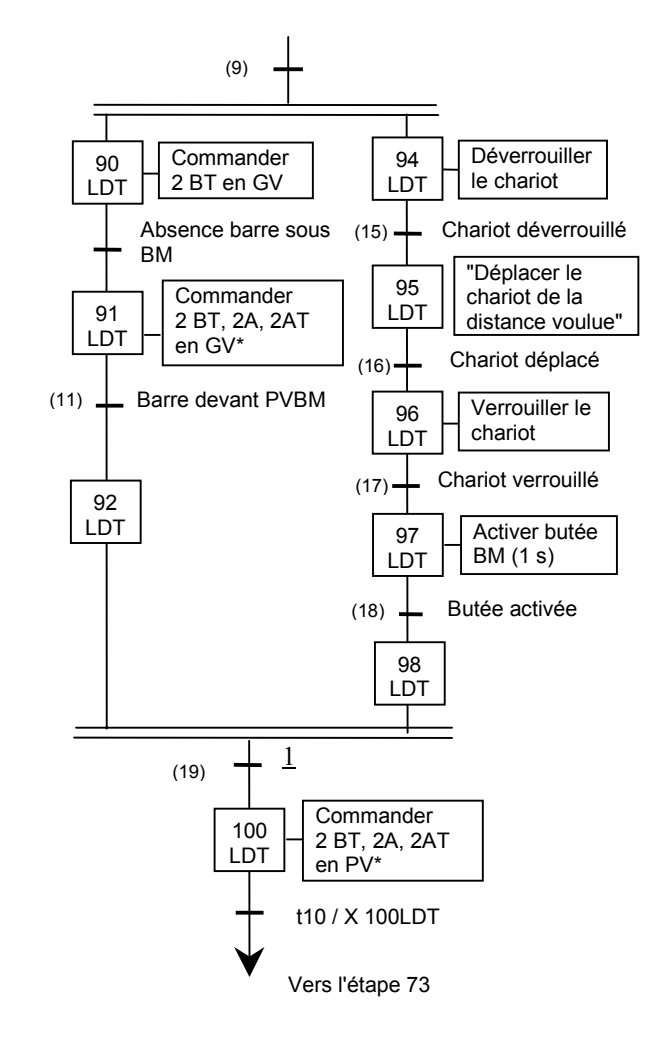

Nouveau graphe (non demandé)

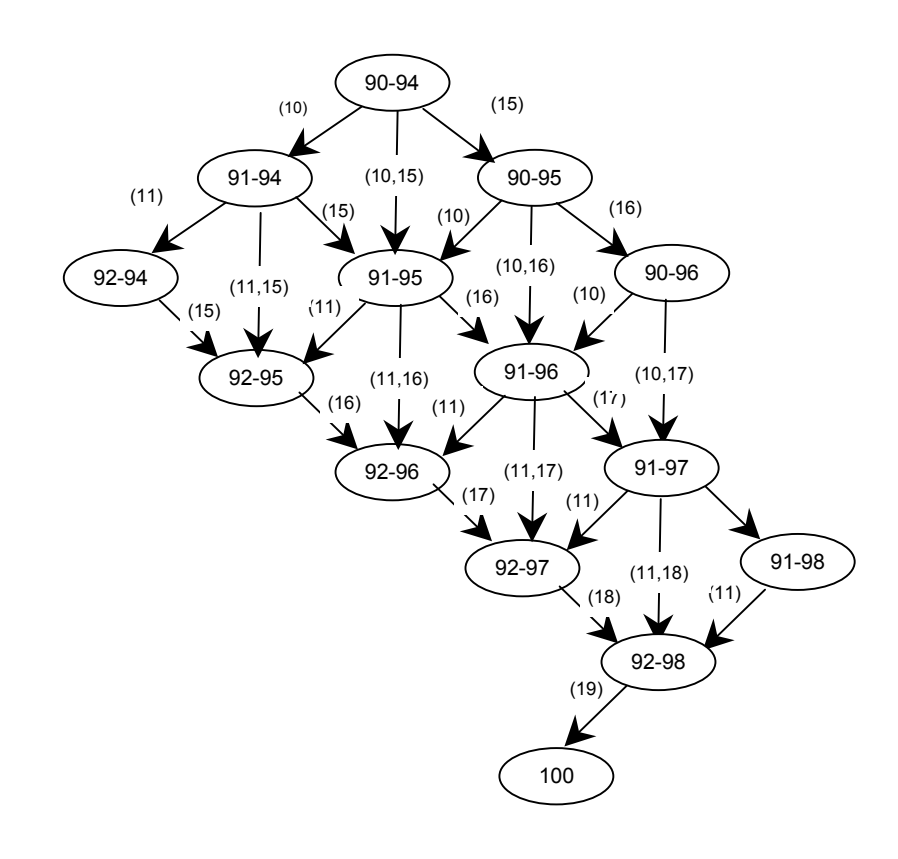